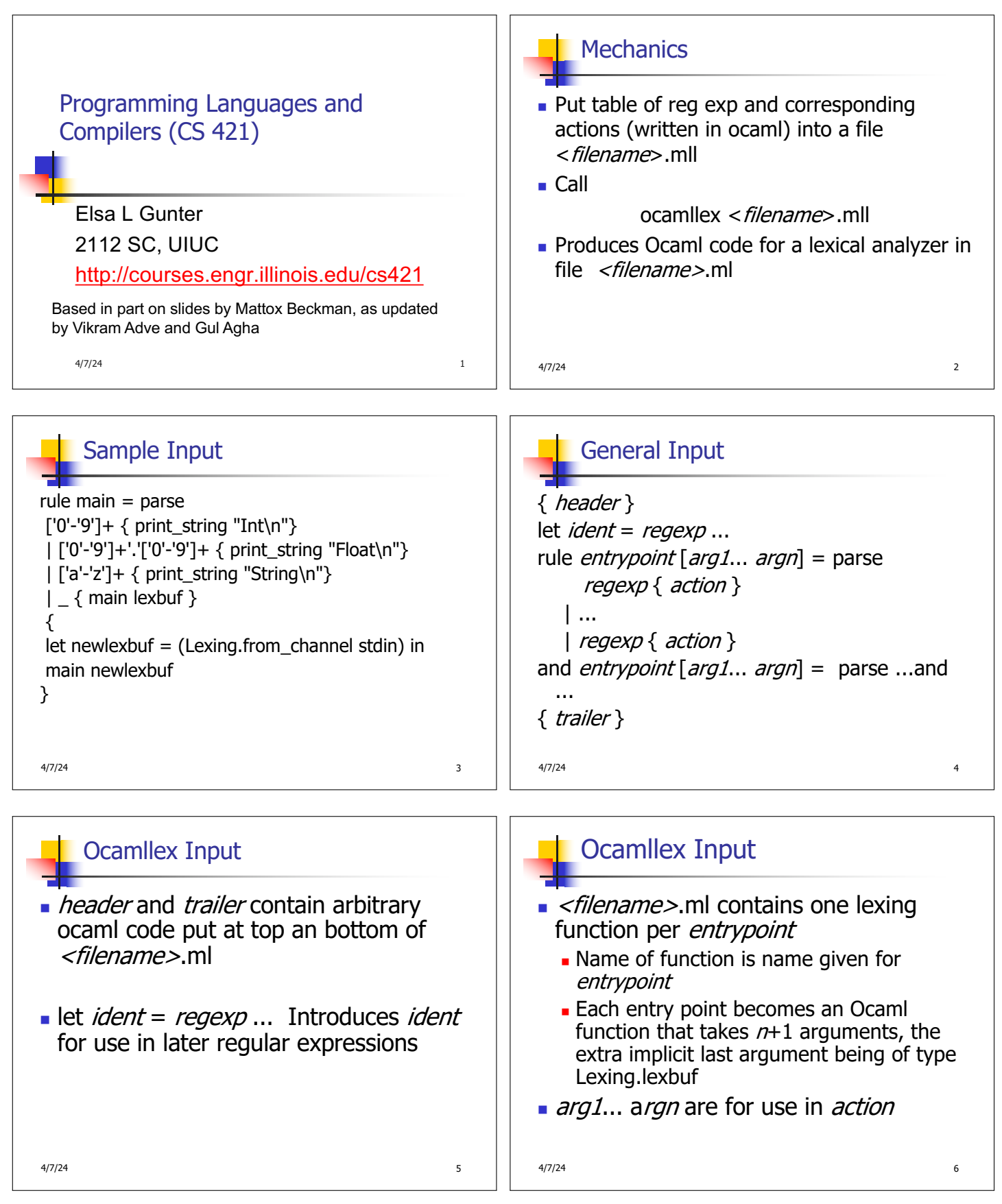

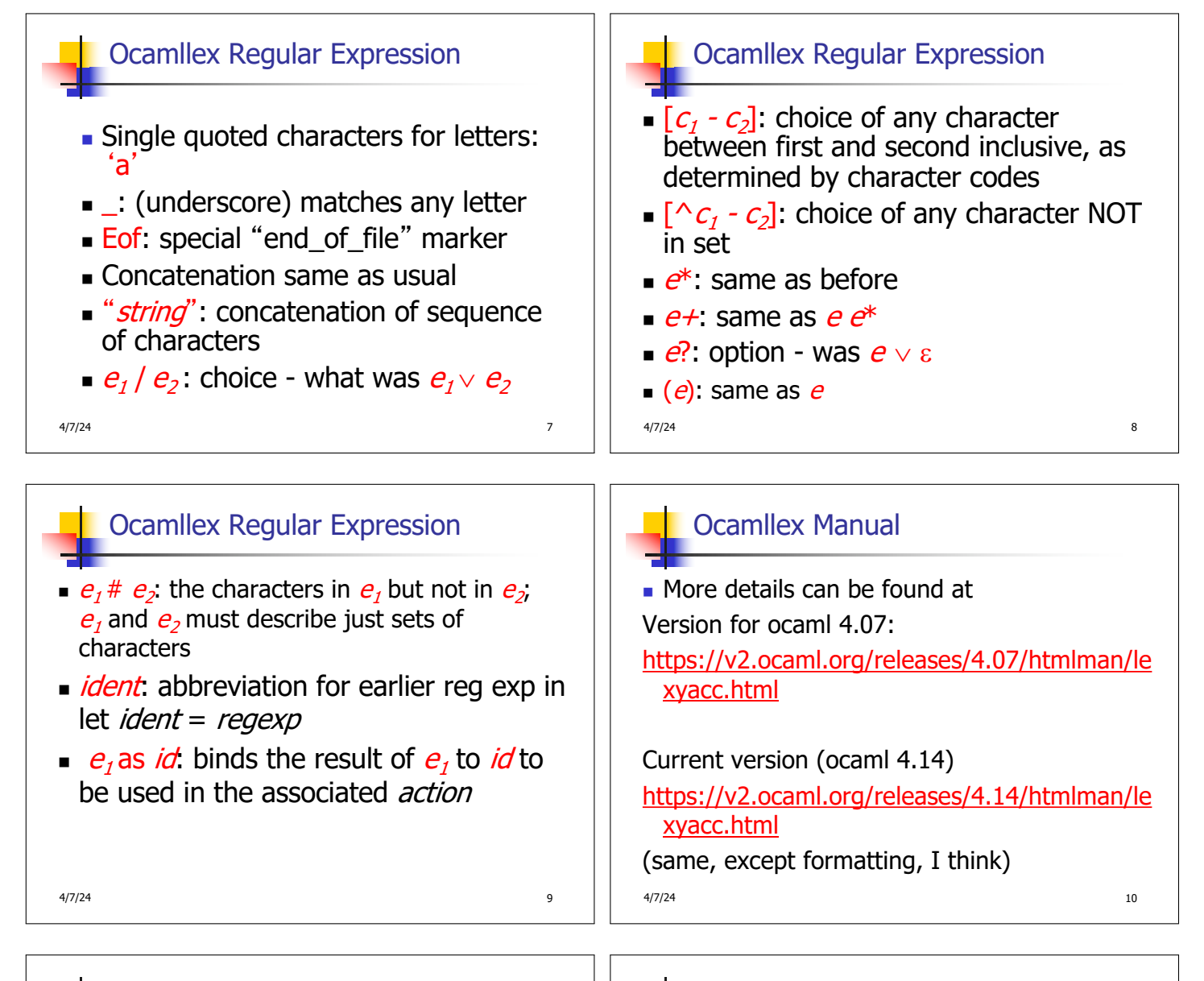

### Example : test.mll

 $\{$  type result = Int of int | Float of float | String of string }  $let$  digit =  $[0'-9']$ let digits  $=$  digit  $+$  $let$  lower case =  $['a'-'z']$ let upper  $case = ['A'-'Z']$ let letter = upper\_case | lower\_case let letters = letter +

 $4/7/24$  11

Example : test.mll

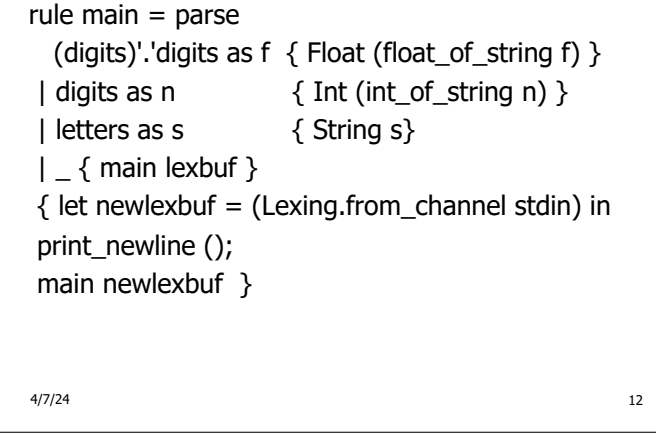

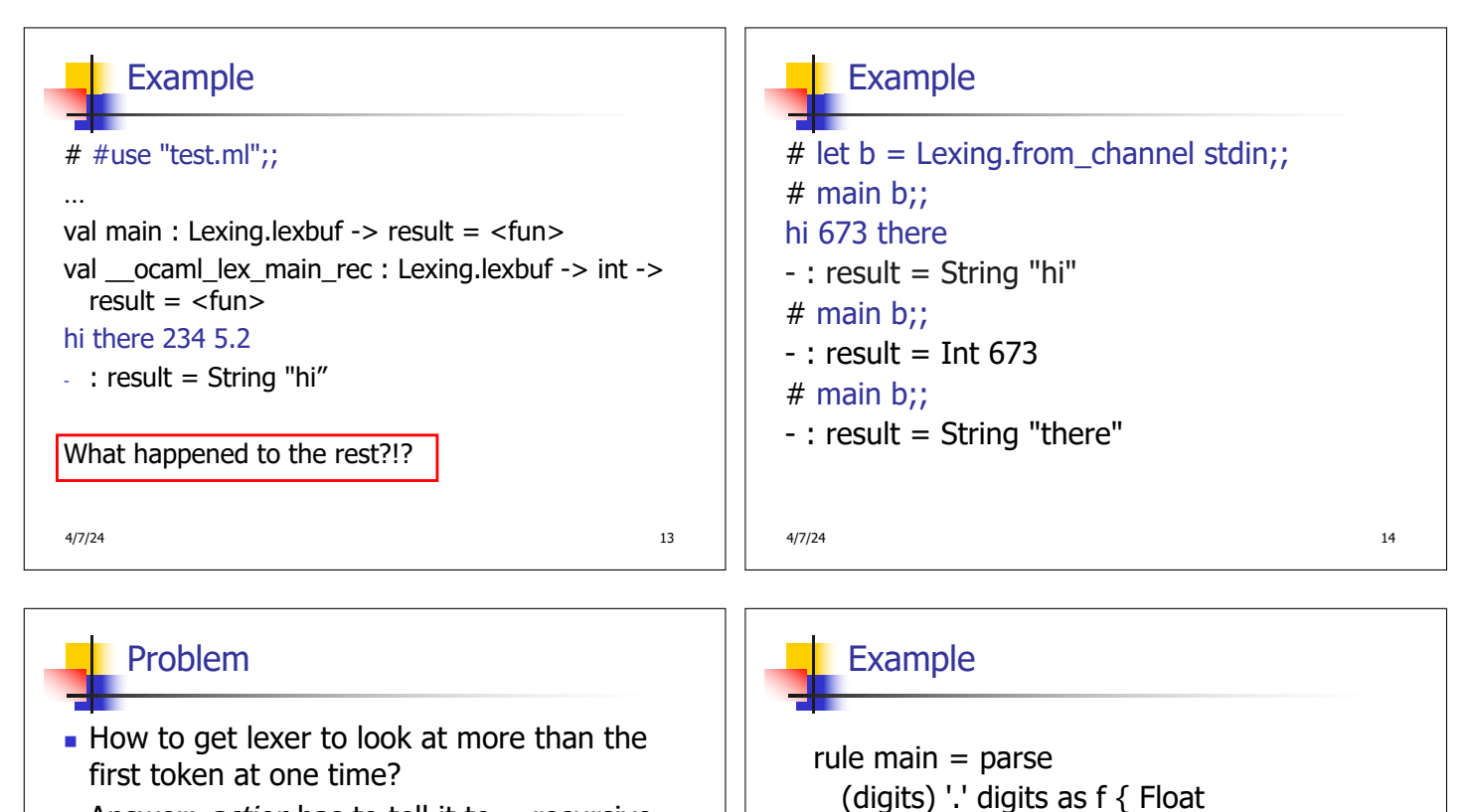

- **Answer:**  $action$  has to tell it to  $-$  recursive calls
	- Not what you want to sew this together with ocamlyacc
- **n** Side Benefit: can add "state" into lexing
- Note: already used this with the  $\_$  case

 $4/7/24$  and  $16$ 

# Example Results

## hi there 234 5.2

```
- : result list = [String "hi"; String "there"; Int 
  234; Float 5.2]
# 
Used Ctrl-d to send the end-of-file signal
```
 $4/7/24$  18

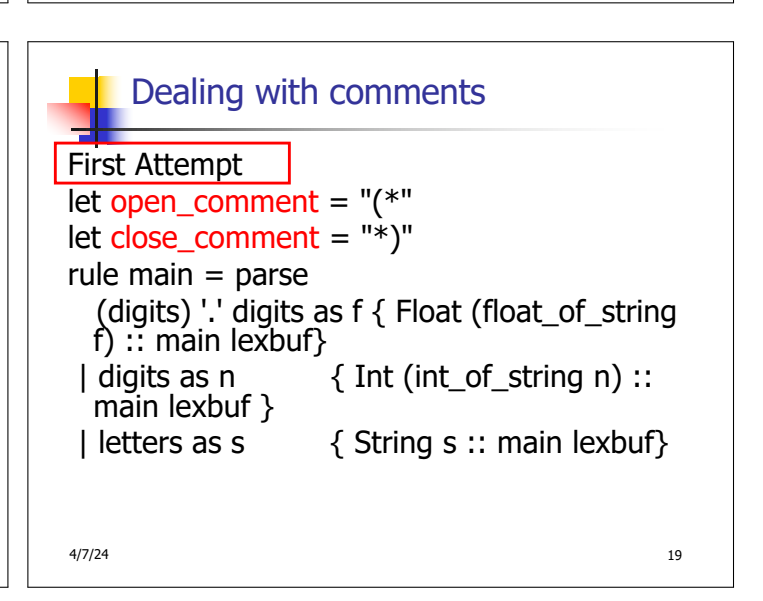

4/7/24 17

(float\_of\_string f) :: main lexbuf}

| letters as s { String s :: main

| \_ { main lexbuf }

main lexbuf }

| eof { [] }

lexbuf}

| digits as n  $\{$  Int (int of string n) ::

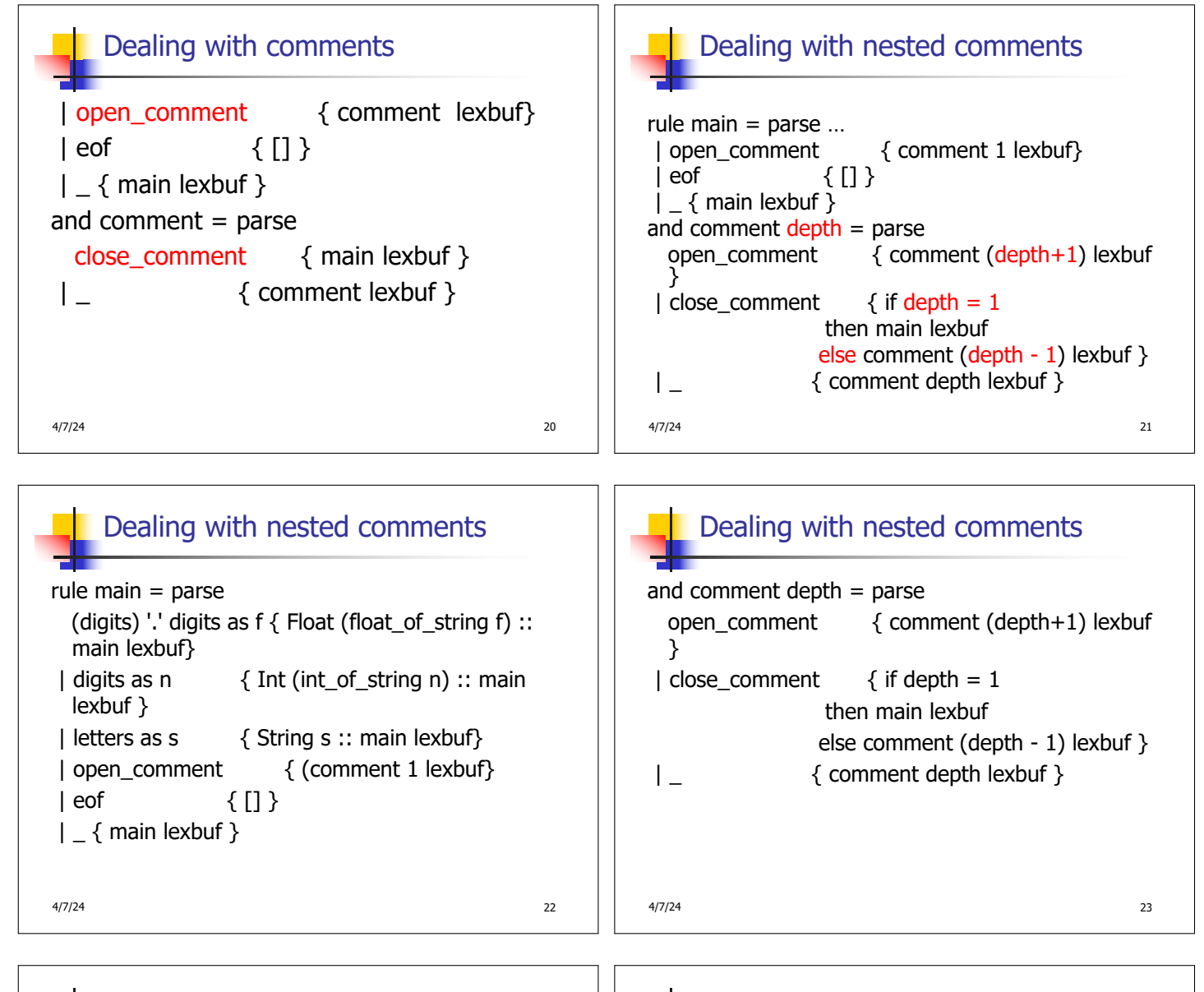

Types of Formal Language Descriptions

- **Requiar expressions, requiar grammars**
- **n** Context-free grammars, BNF grammars, syntax diagrams
- $\blacksquare$  Finite state automata
- **Pushdown automata**
- Whole family more of grammars and automata – covered in automata theory

4/7/24 25

#### BNF Grammars

- <sup>n</sup> Start with a set of characters, **a,b,c,…** We call these terminals
- Add a set of different characters, **X,Y,Z,…**
	- We call these *nonterminals*
- **n** One special nonterminal **S** called *start* symbol

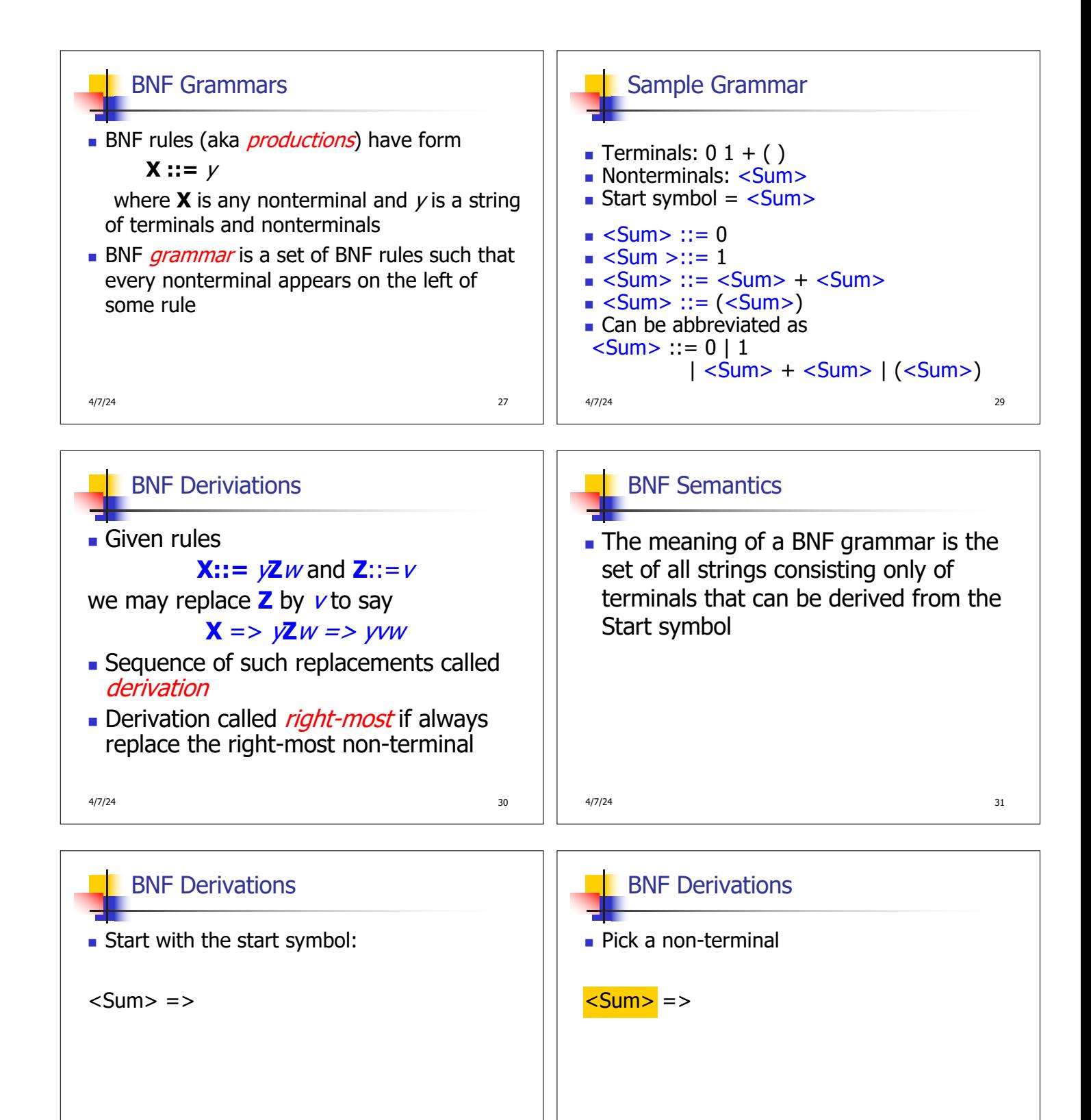

4/7/24 за продължава на селото на селото на селото на селото на селото на селото на селото на селото на 132 го<br>В 132 жители, по постојат на селото на селото на селото на 132 жители, по селото на 132 жители, по селото на 1

4/7/24 за продатки на продатки на продатки на продатки на продатки на продатки на продатки на 133

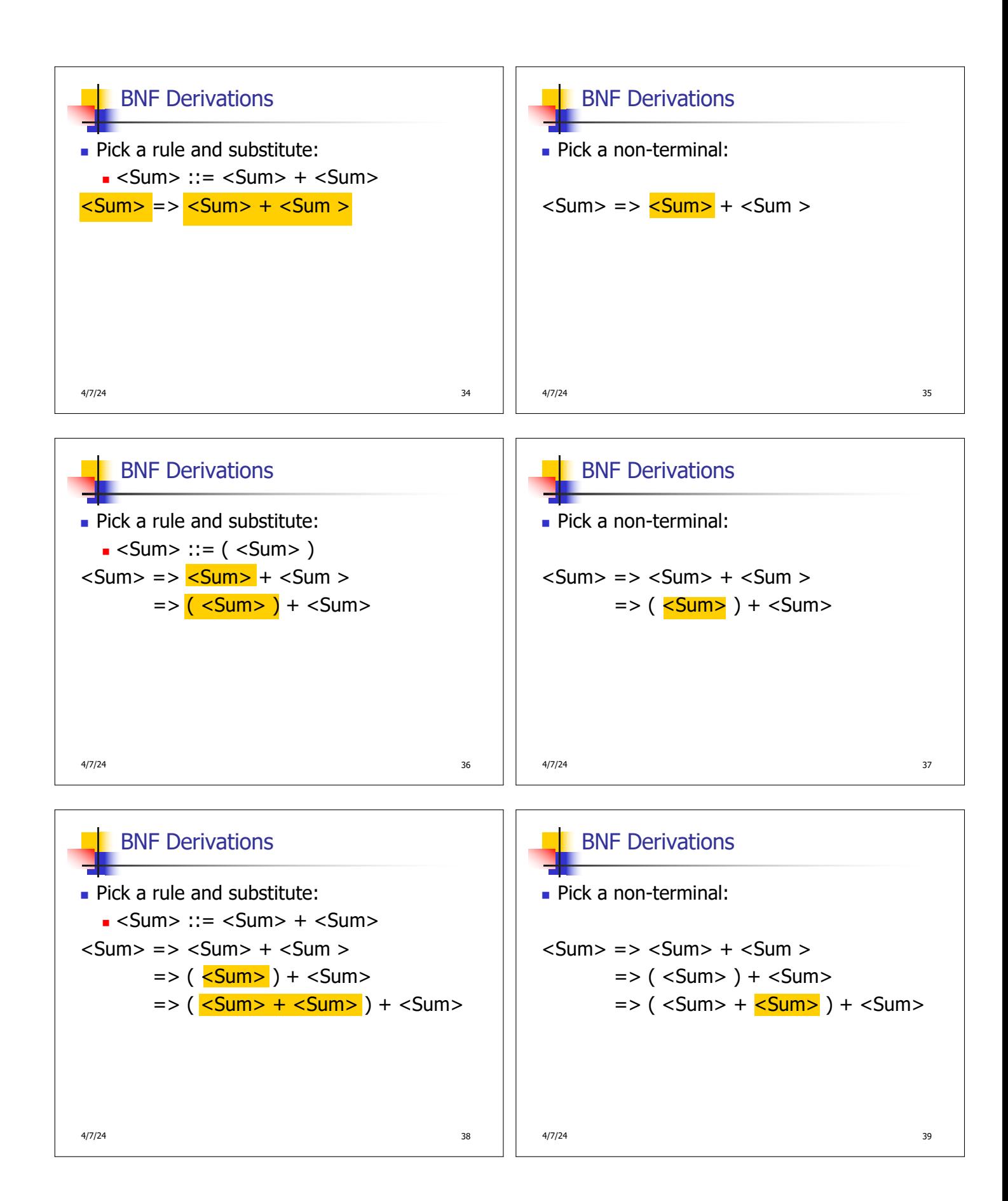

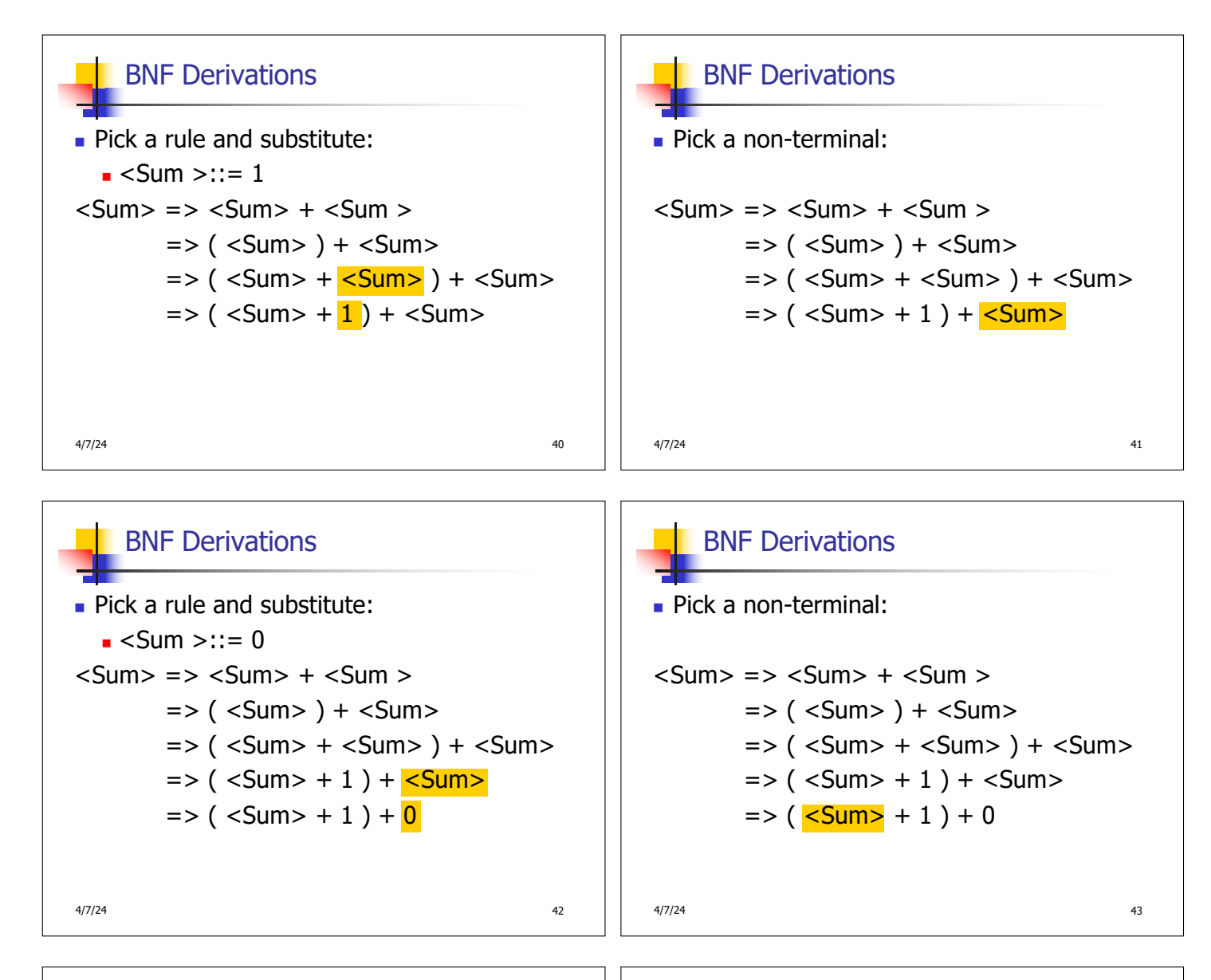

# 44 **47/24** в село в село в село в село в село в село в село в село в село в село в село в село в село в село в  $\blacksquare$  Pick a rule and substitute  $s = S \times S \times S$  $<$ Sum $>$  = $>$   $<$ Sum $>$  +  $<$ Sum $>$  $\Rightarrow$  (  $\le$ Sum $>$  ) +  $\le$ Sum $>$  $\Rightarrow$  (  $\le$ Sum $>$  +  $\le$ Sum $>$  ) +  $\le$ Sum $>$  $\Rightarrow$  ( <Sum > + 1 ) + <Sum >  $\Rightarrow$  (  $\leq$ Sum> + 1 ) 0  $\Rightarrow$  (0+1) + 0 BNF Derivations

 $4/7/24$   $45$  $(0 + 1) + 0$  is generated by grammar  $\langle$ Sum $>$  = $>$   $\langle$ Sum $>$  +  $\langle$ Sum $>$  $\Rightarrow$  (  $\le$ Sum $>$  ) +  $\le$ Sum $>$  $\Rightarrow$  (  $\le$ Sum $>$  +  $\le$ Sum $>$  ) +  $\le$ Sum $>$  $\Rightarrow$  (  $\le$ Sum $>$  + 1 ) +  $\le$ Sum $>$  $\Rightarrow$  (  $\le$ Sum $>$  + 1  $)$  + 0  $\Rightarrow (0 + 1) + 0$ **BNF Derivations** 

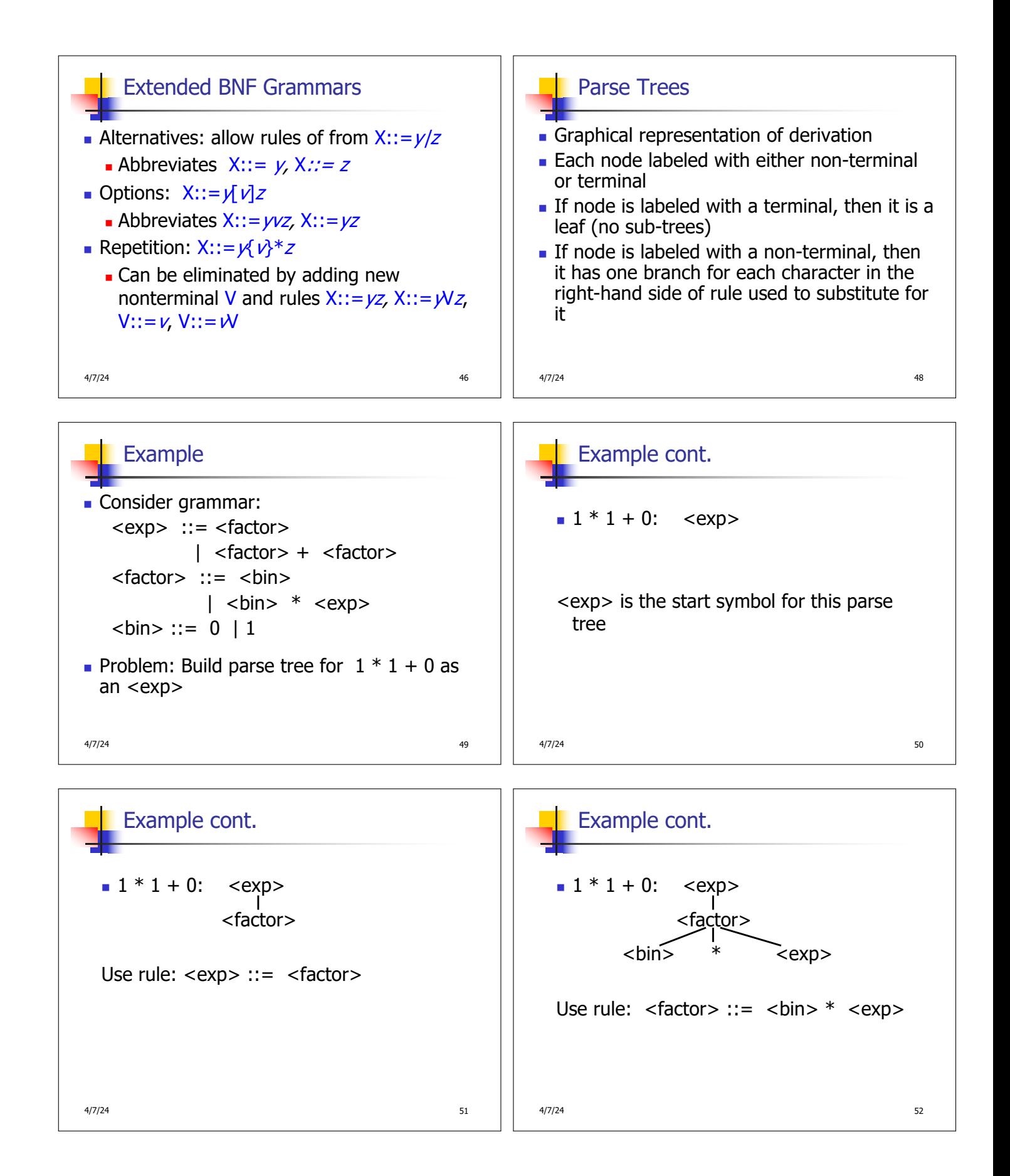

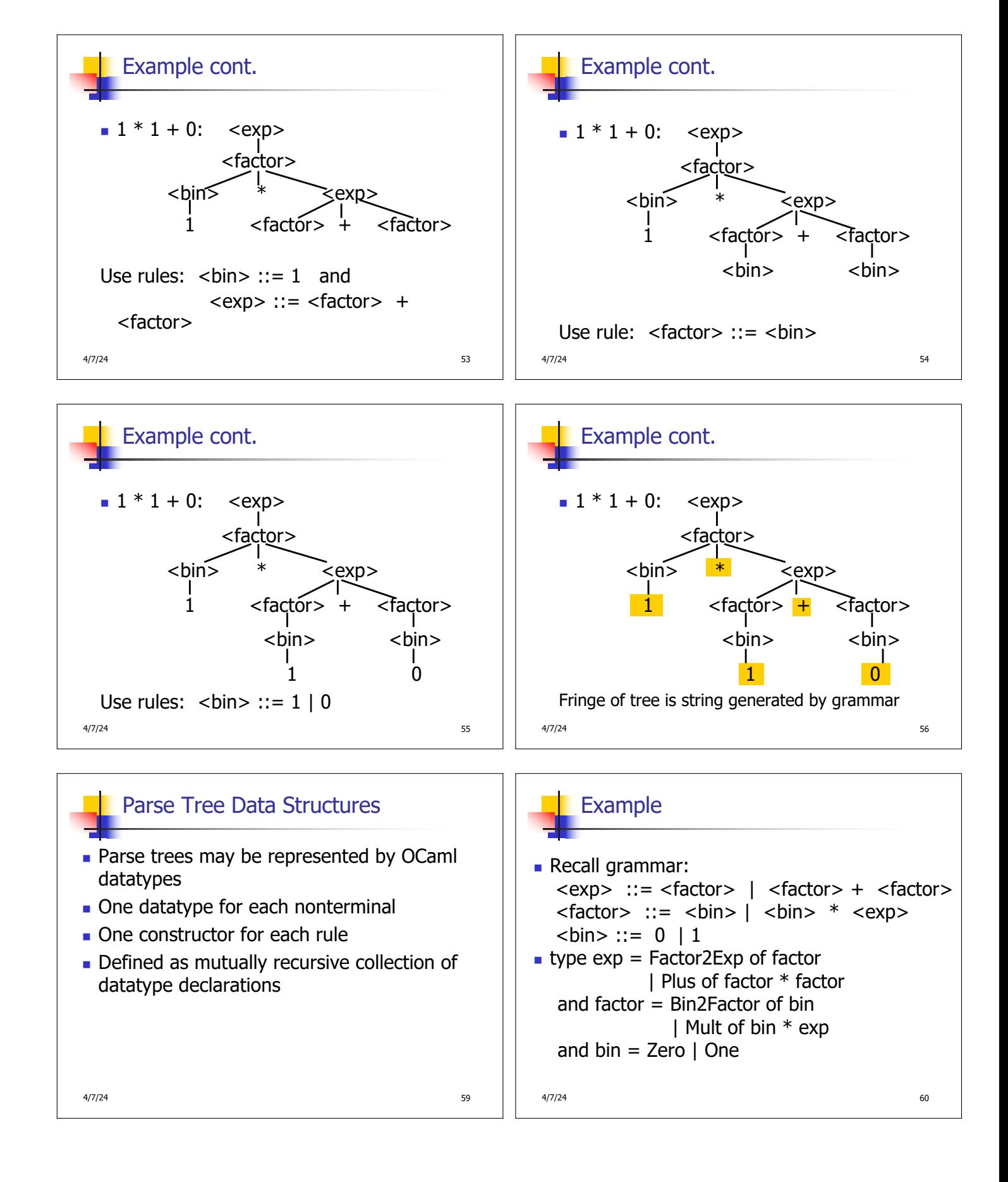

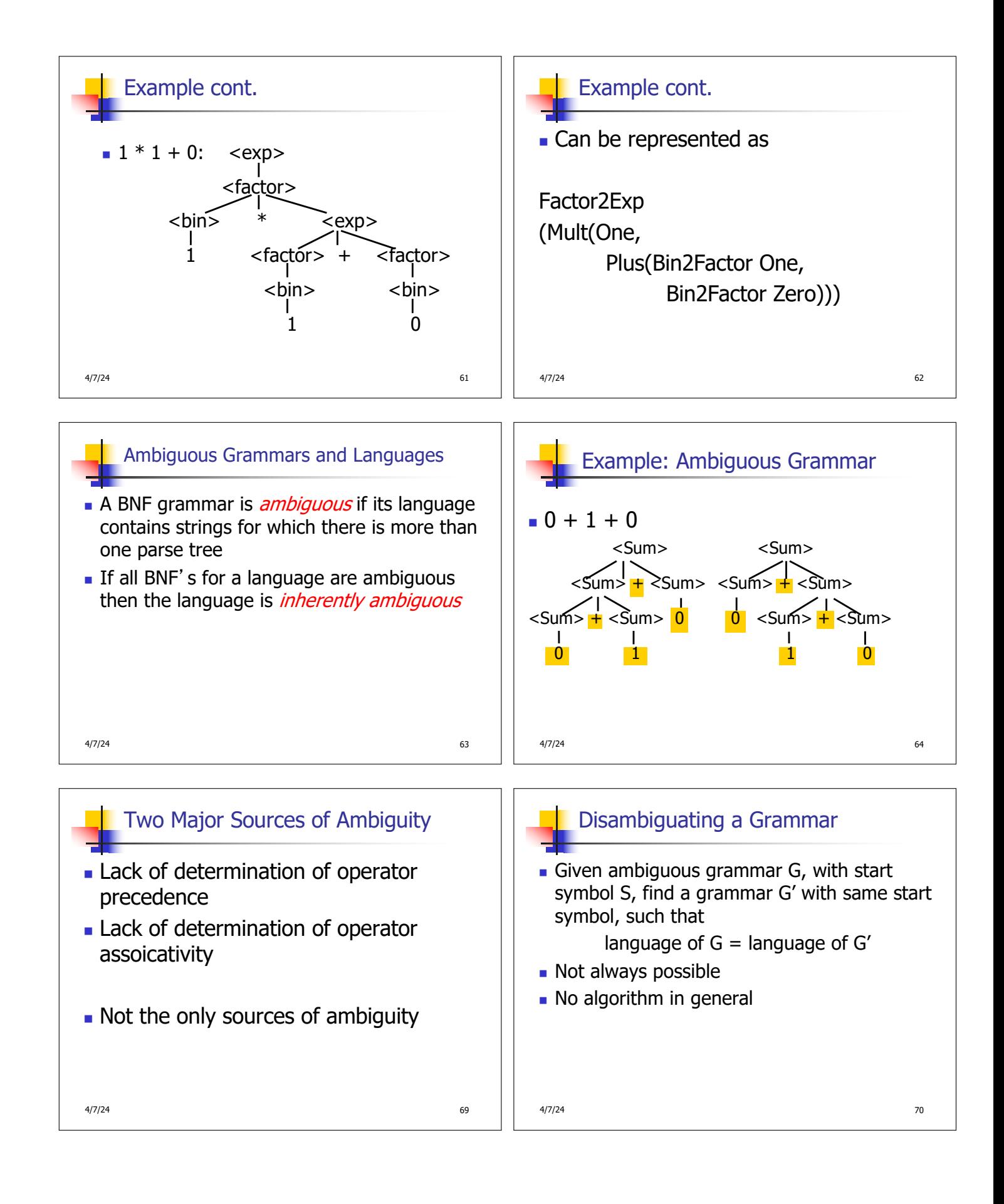

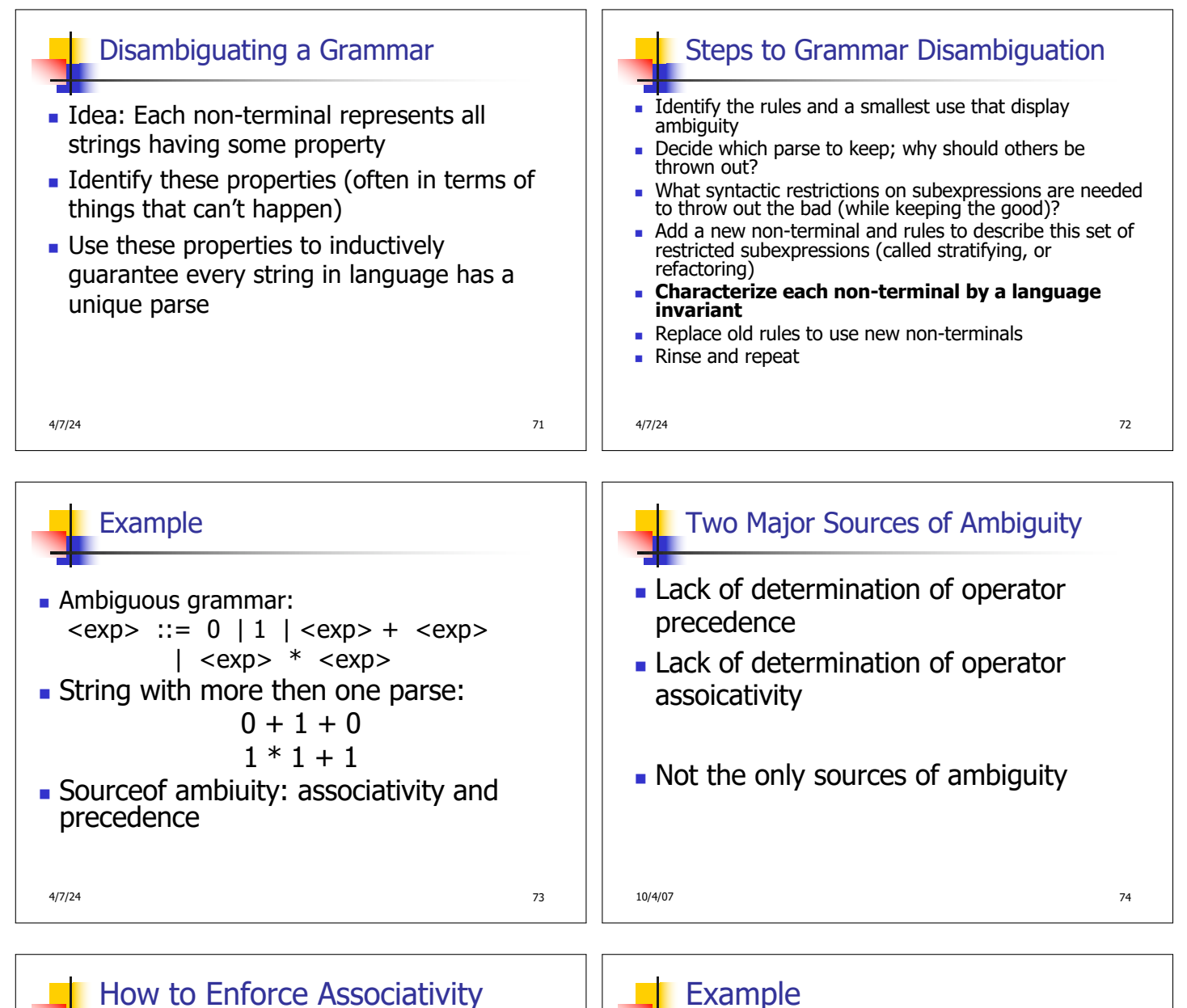

- Have at most one recursive call per production
- **No. 2018** When two or more recursive calls would be natural leave right-most one for right assoicativity, left-most one for left assoiciativity

10/4/07 25

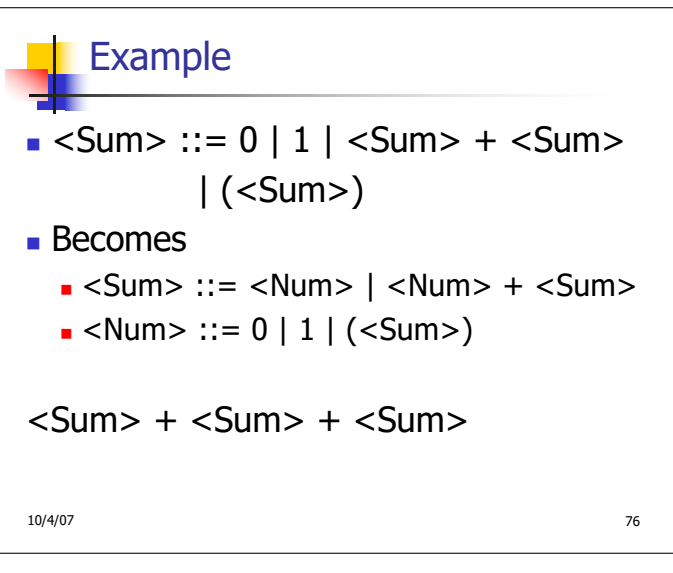

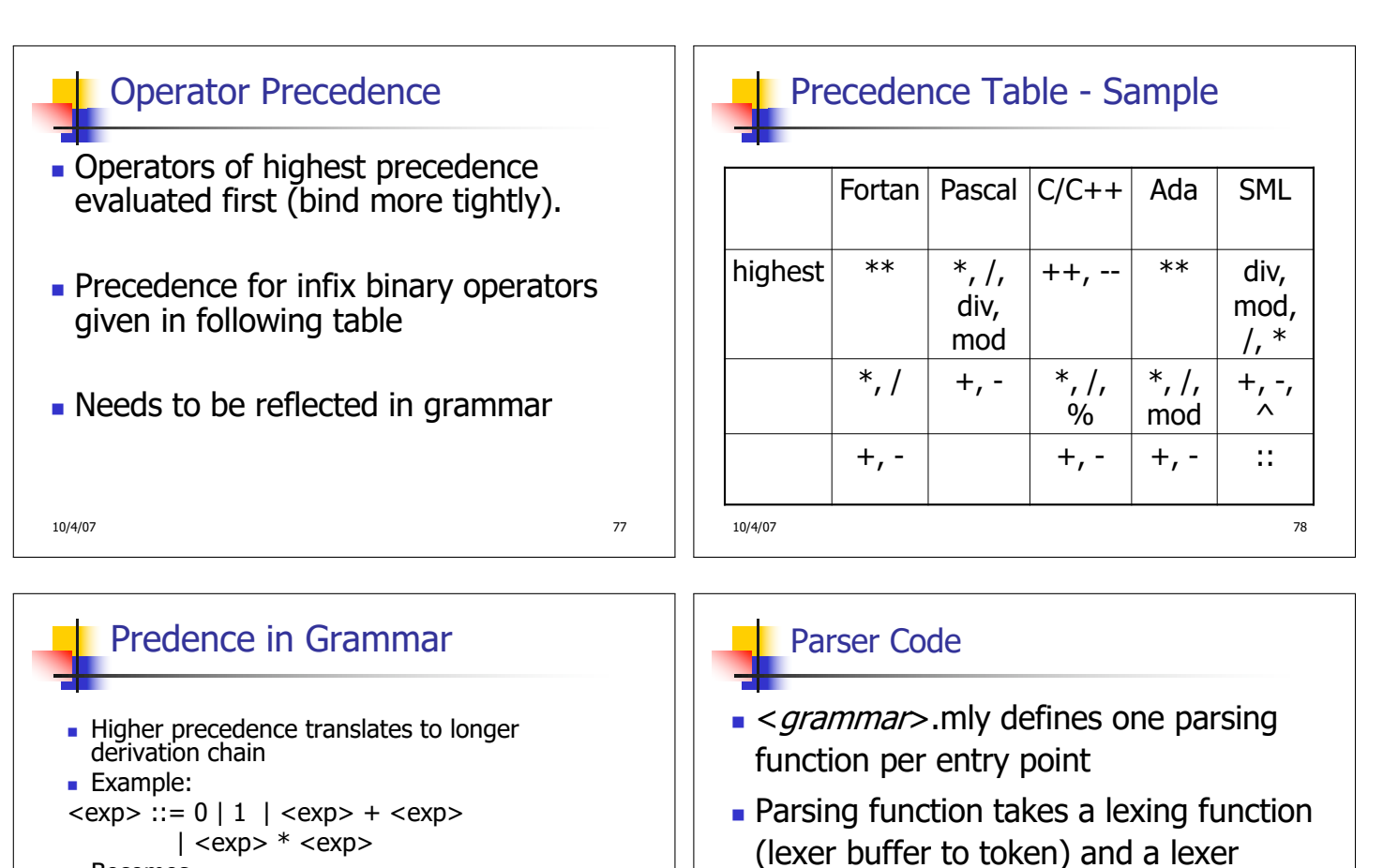

■ Becomes  $<$ exp $>$  ::=  $<$ mult exp $>$ | <exp> + <mult\_exp>  $\leq$  mult\_exp> ::=  $\leq$ id> |  $\leq$  mult\_exp>  $*$   $\leq$ id>  $<$ id $>$  ::= 0 | 1

Ocamlyacc Input

 $\blacksquare$  File format:

<header>

<rules>

<trailer>

<declarations>

10/4/07 80

## Ocamlyacc < header>

buffer as arguments

**Returns semantic attribute of** corresponding entry point

- **n** Contains arbitrary Ocaml code
- **Typically used to give types and** functions needed for the semantic actions of rules and to give specialized error recovery

4/7/24 86 a в области в соборах в соборах в соборах в соборах в соборах в соборах в соборах в соборах в соборах

- May be omitted
- s < footer> similar. Possibly used to call parser

4/7/24 в 1992 году в 1993 году в 1993 году в 1993 году в 1993 году в 1993 году в 1993 году в 1993 году в 1993 г<br>Представляется продавление продавление продавление продавление продавление продавление продавление продавлени

%{

%}

%%

%%

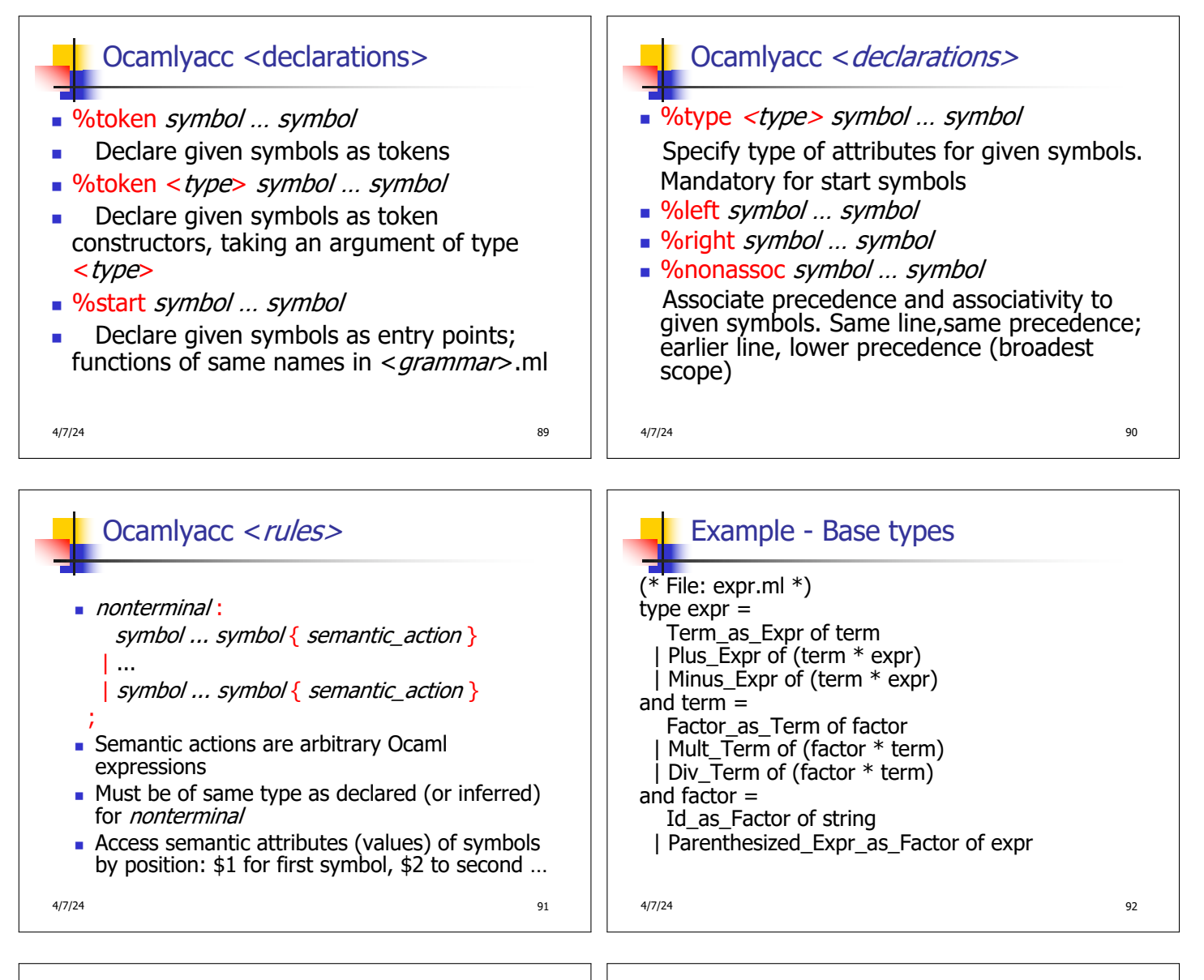

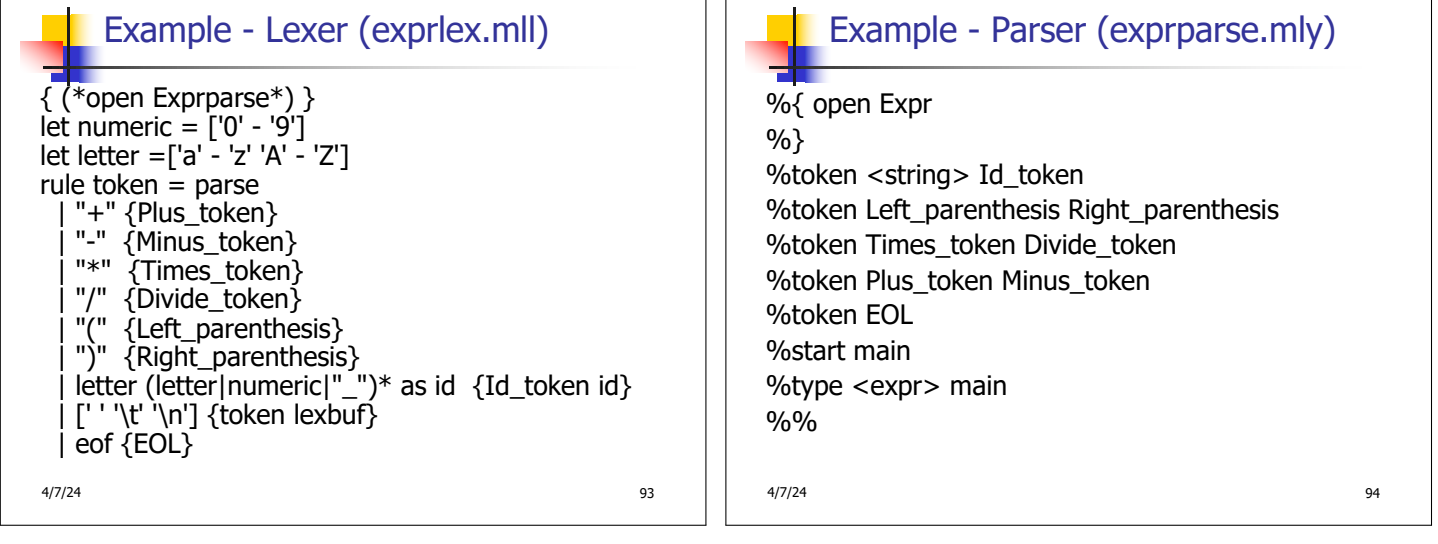

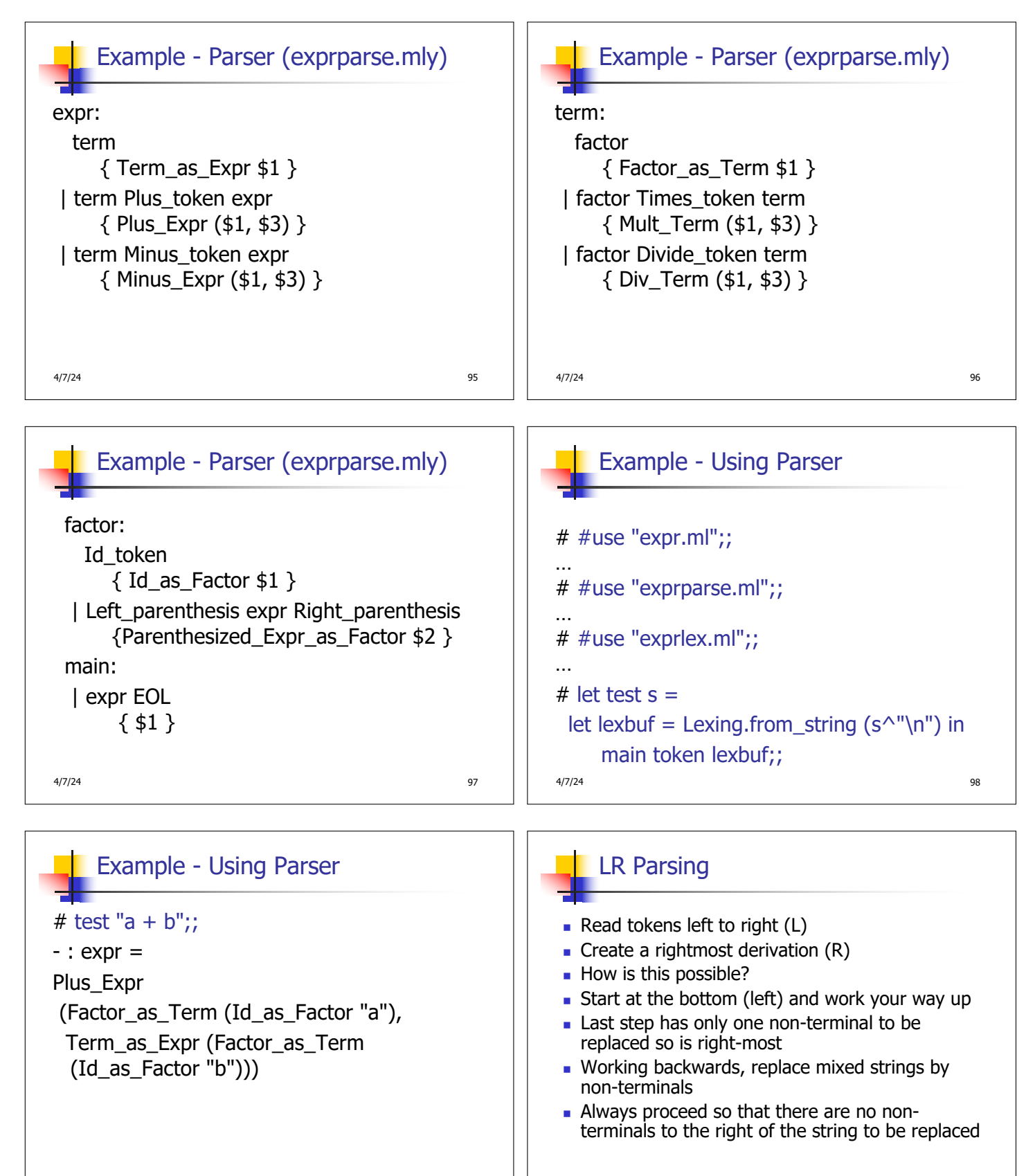

4/7/24 99 онд нь тогтоосон тогтоосон тогтоосон тогтоосон тогтоосон тогтоосон тогтоосон тогто действия онд нь т<br>В 1990 онд нь тогтоосон тогтоосон тогтоосон тогтоосон тогтоосон тогтоосон тогтоосон тогтоосон тогтоосон тогтоо

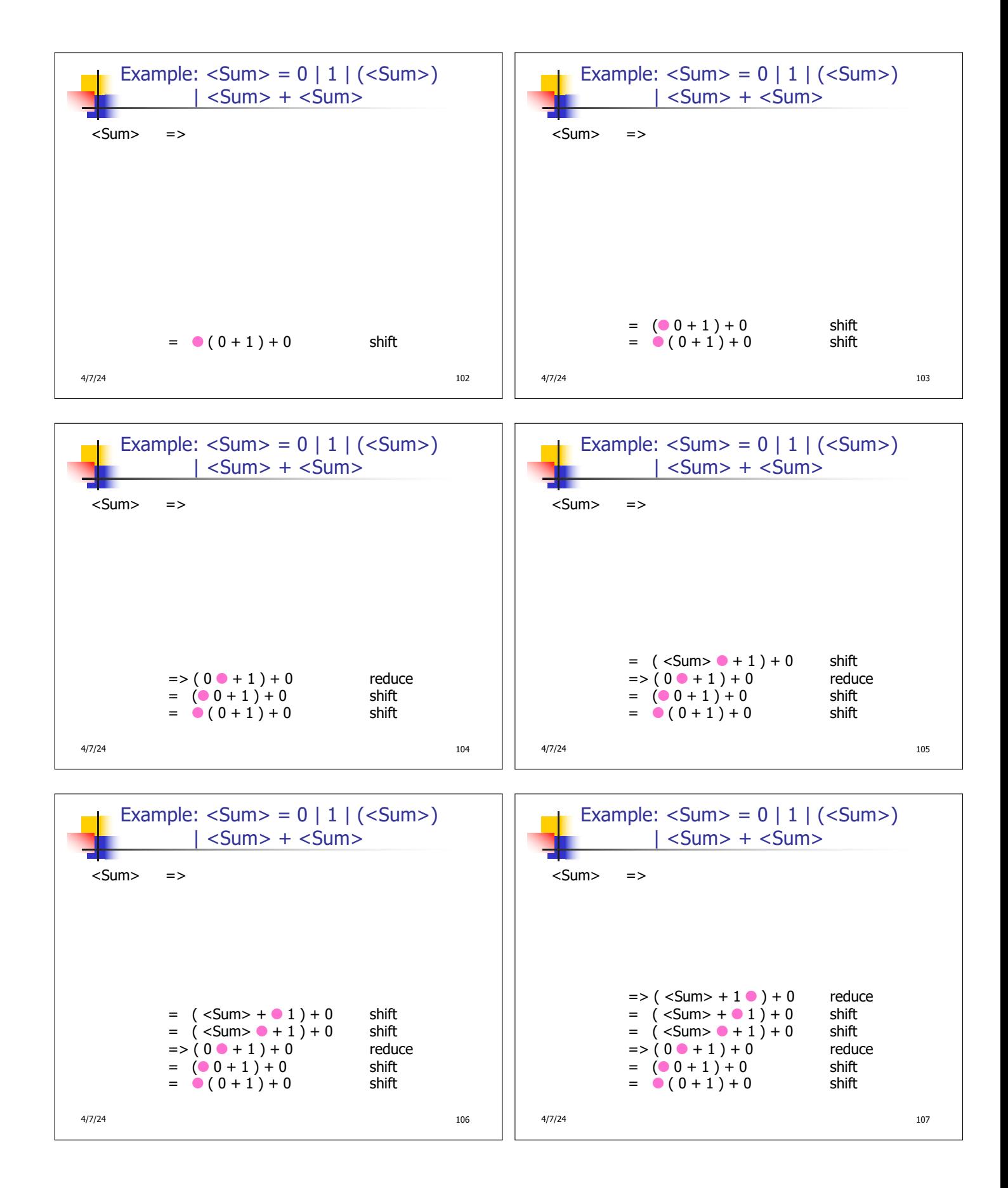

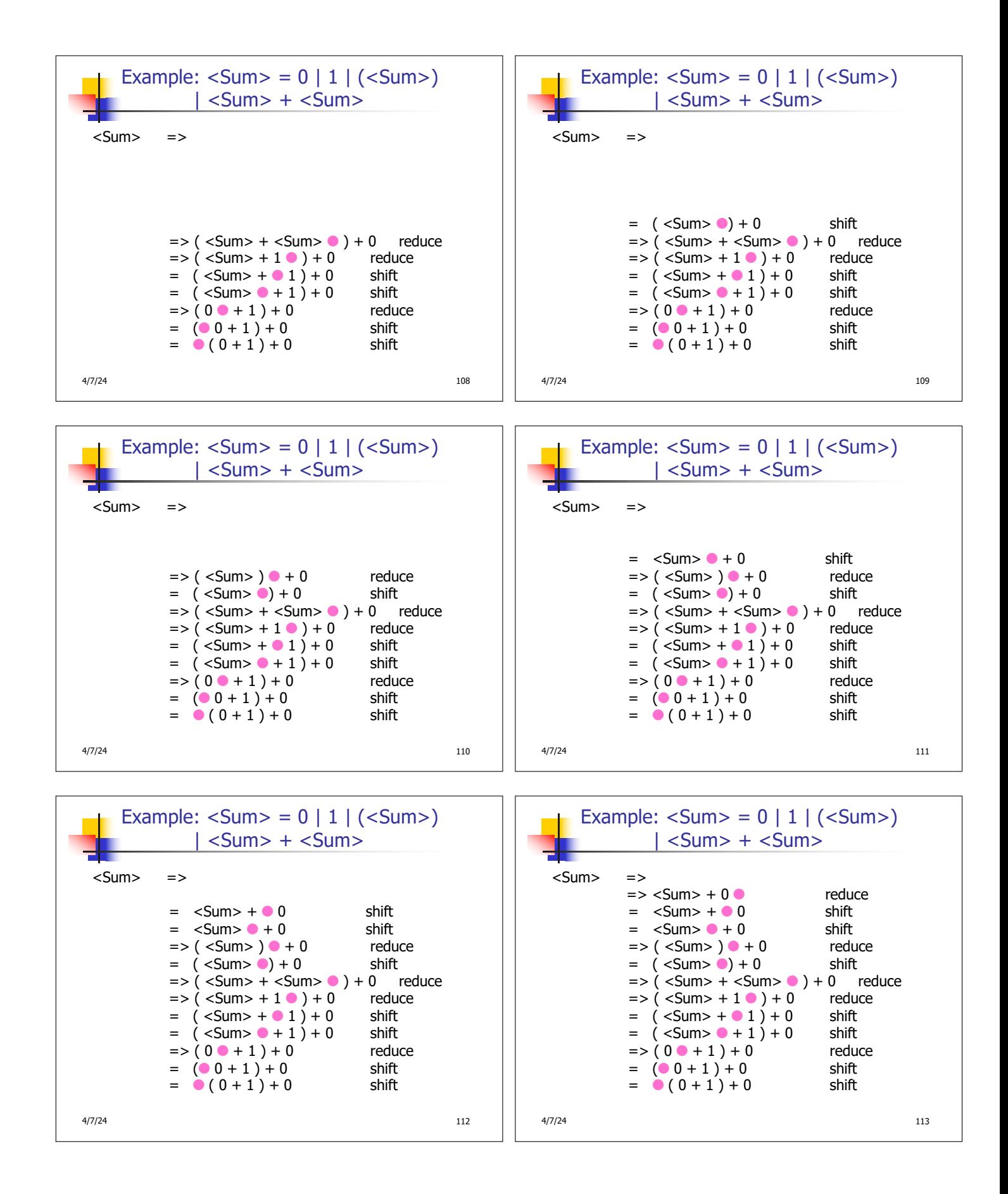

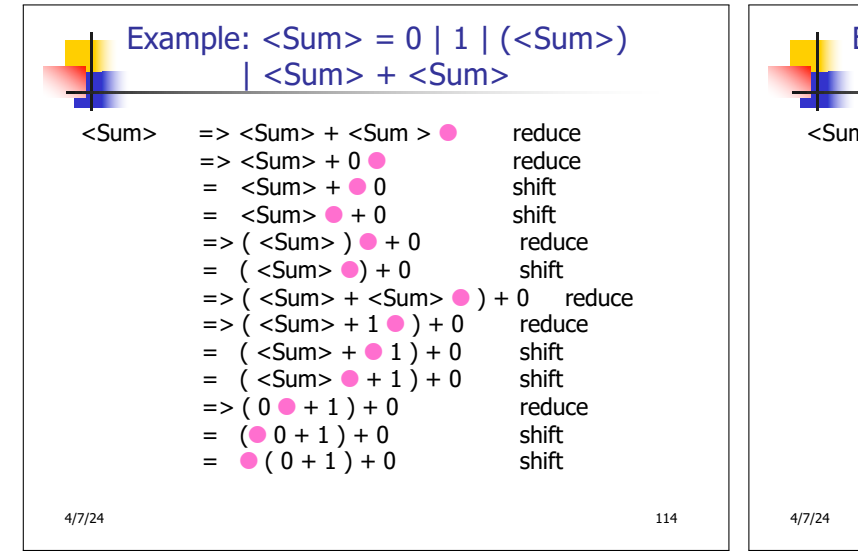

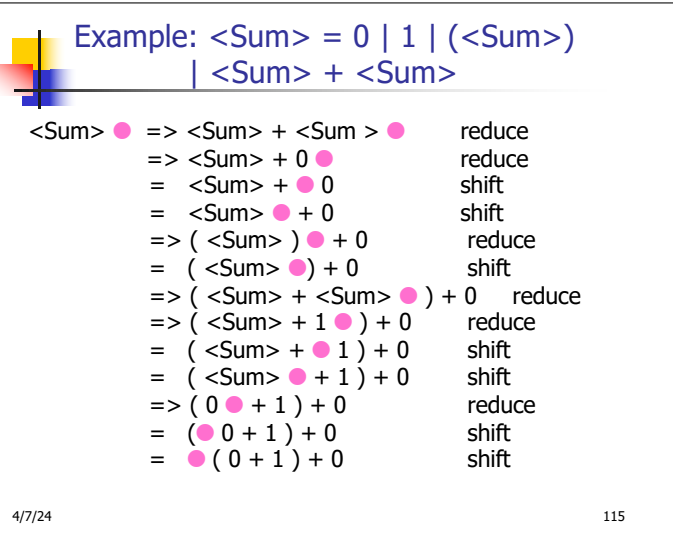

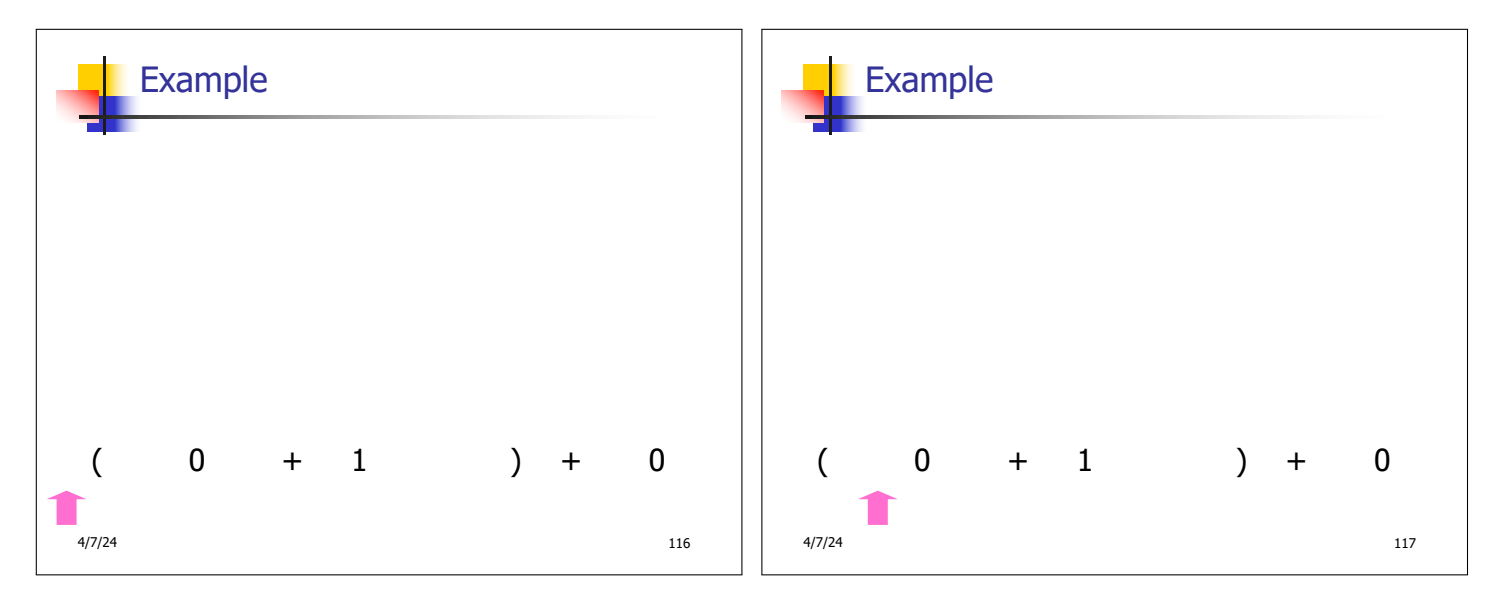

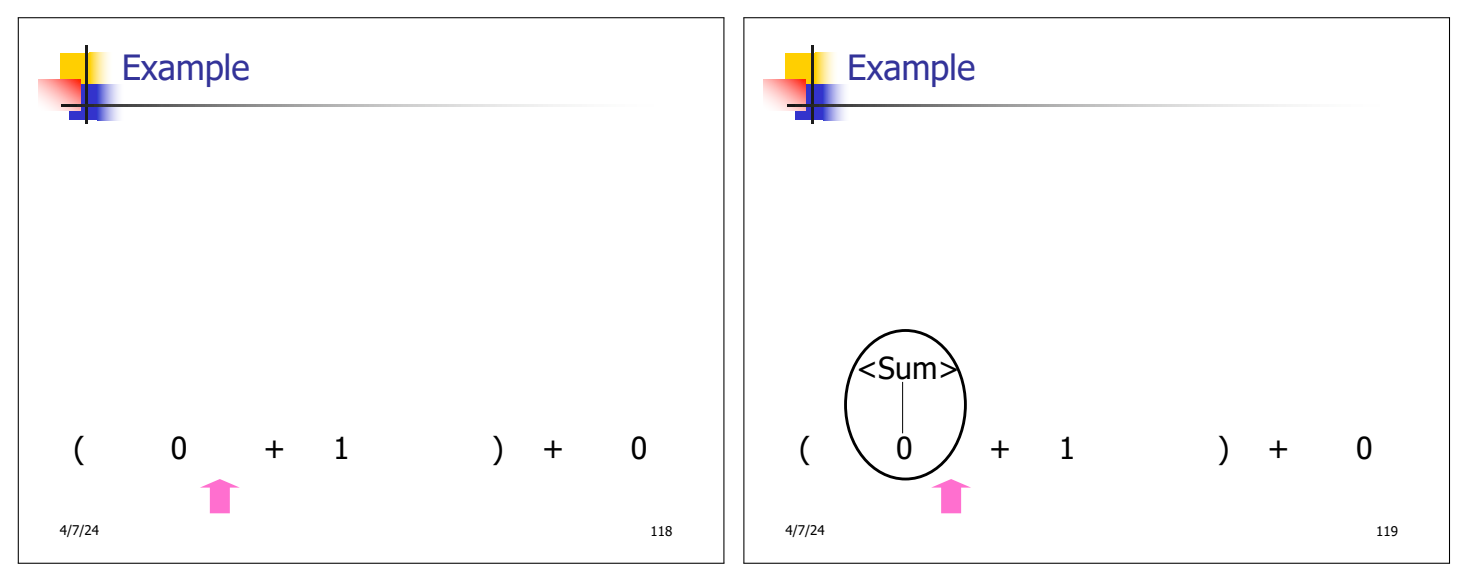

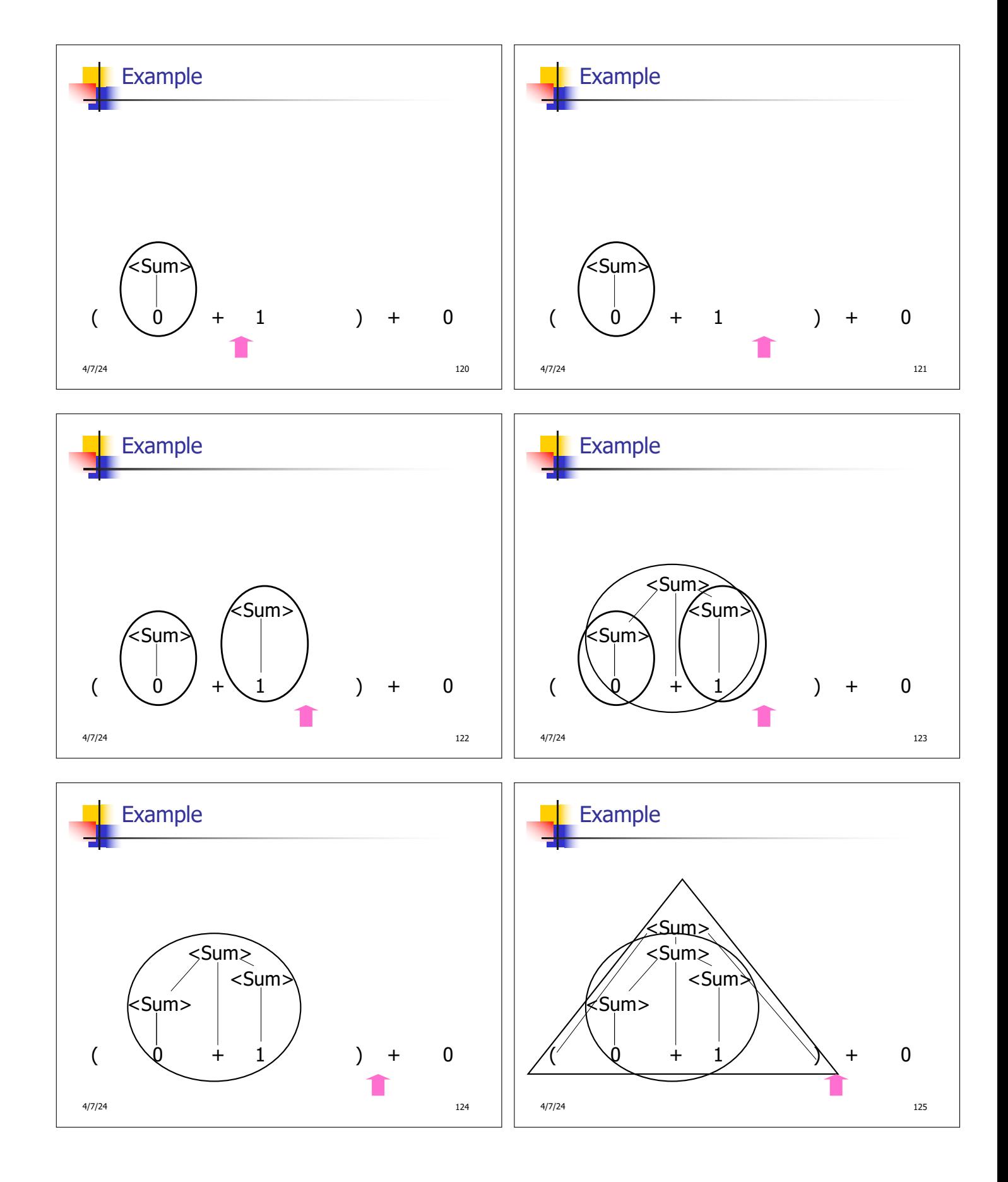

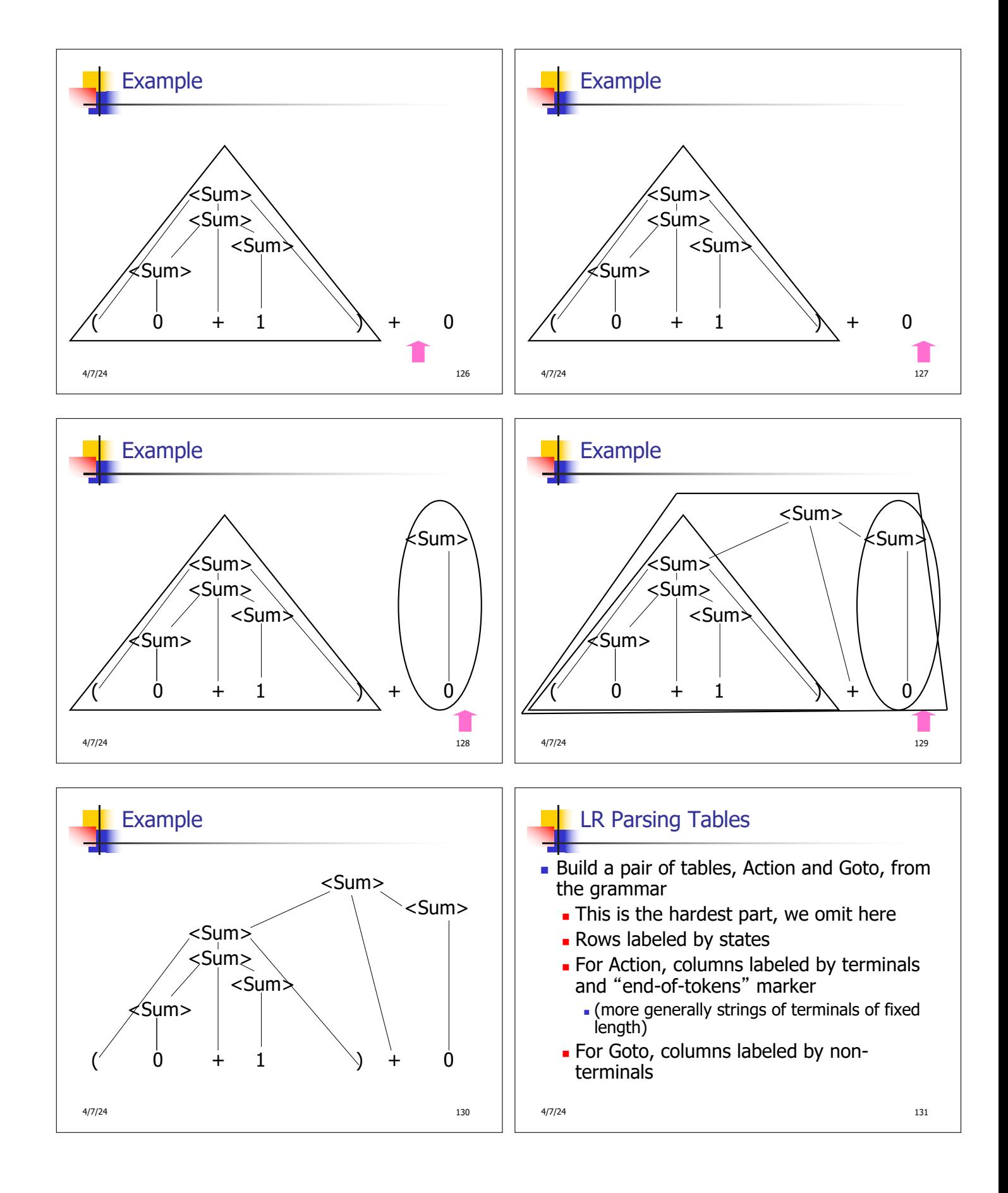

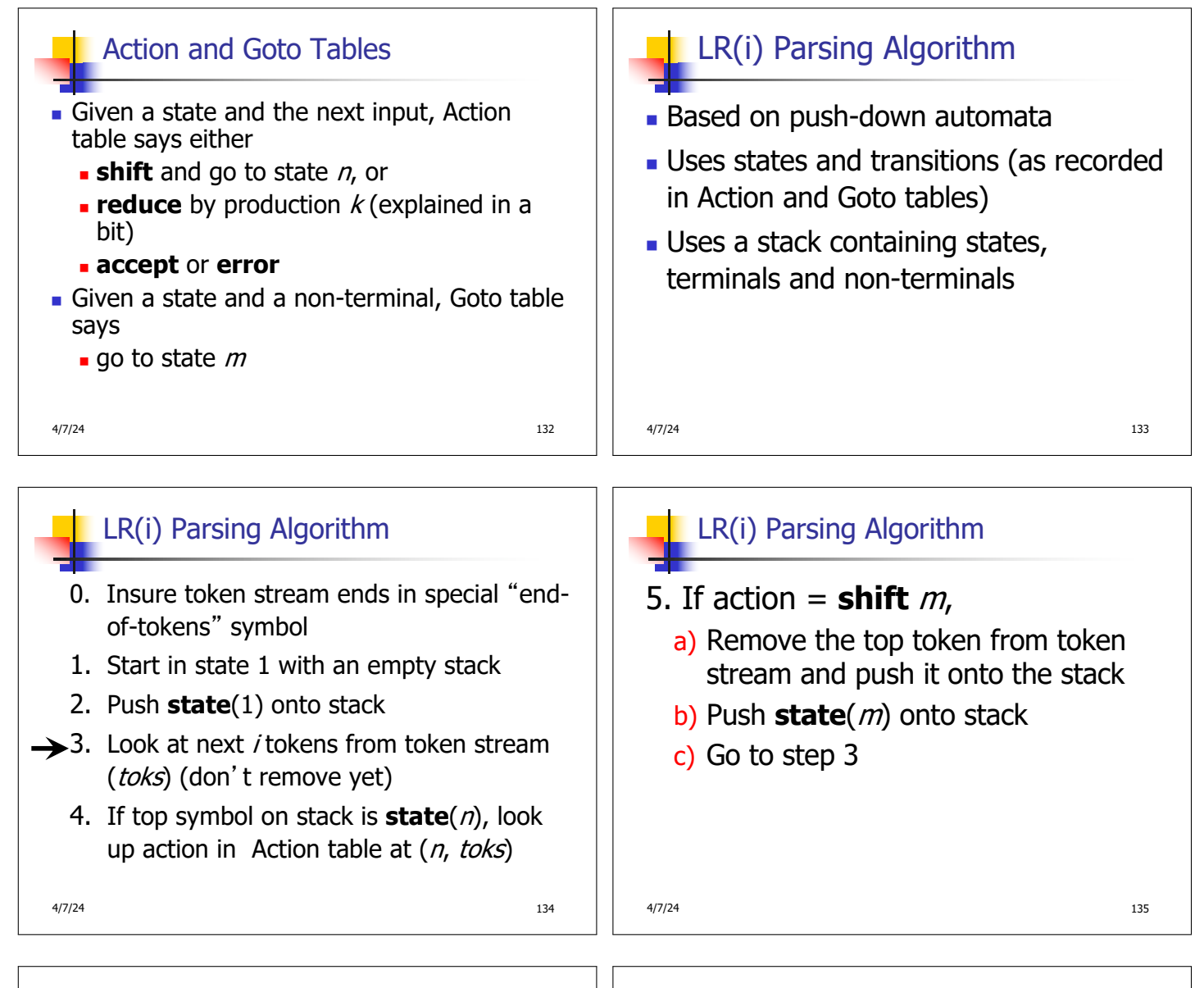

# 6. If action = **reduce**  $k$  where production  $k$  is  $E ::= u$

LR(i) Parsing Algorithm

- a) Remove  $2 * length(u)$  symbols from stack (u and all the interleaved states)
- b) If new top symbol on stack is **state**(m), look up new state  $p$  in Goto( $m$ ,E)
- c) Push E onto the stack, then push **state** $(p)$  onto the stack
- d) Go to step 3

4/7/24 136

LR(i) Parsing Algorithm 7. If action = **accept s** Stop parsing, return success 8. If action = **error**, • Stop parsing, return failure

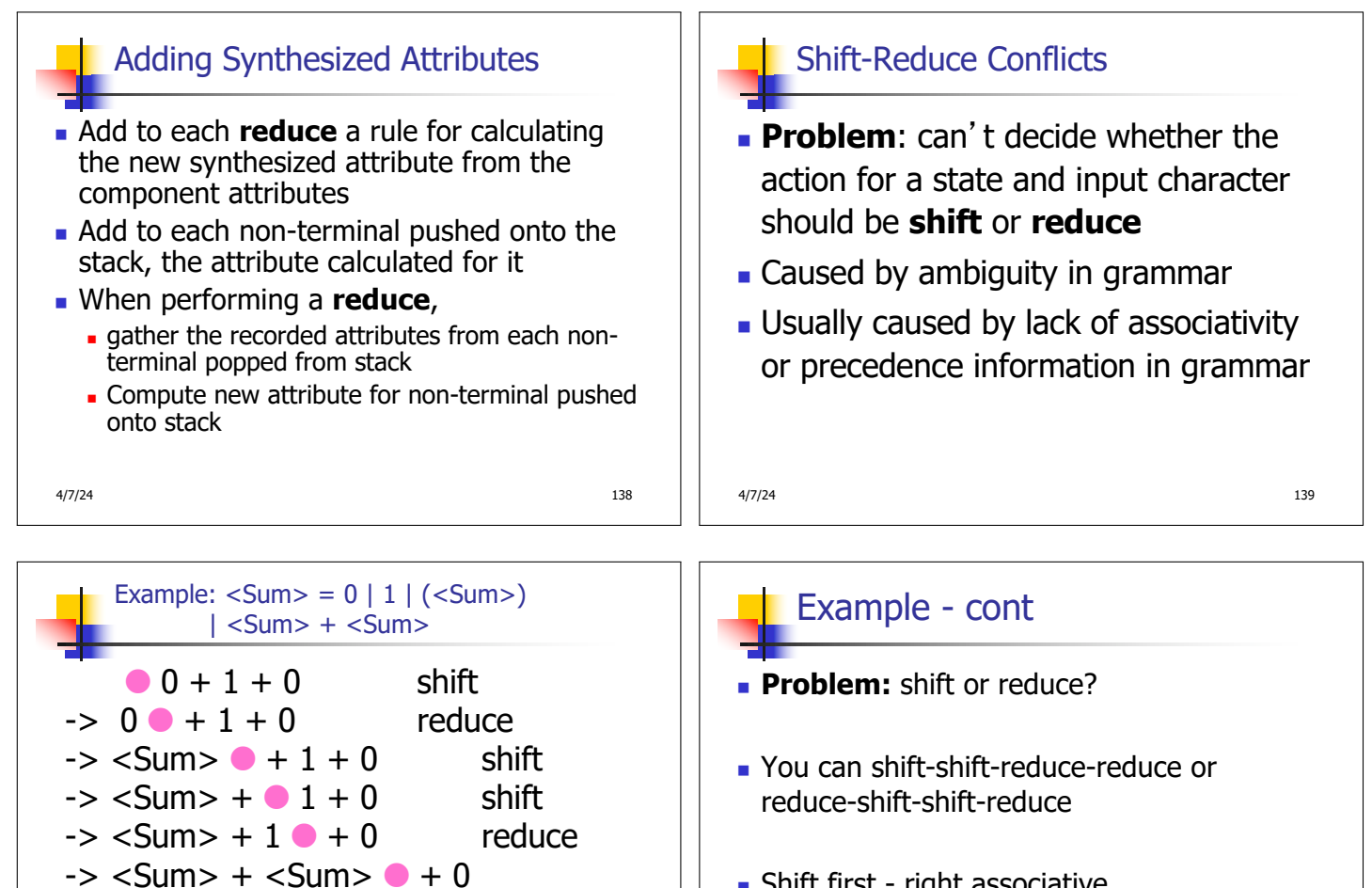

- **n** Shift first right associative
- <sup>n</sup> Reduce first- left associative

4/7/24 143

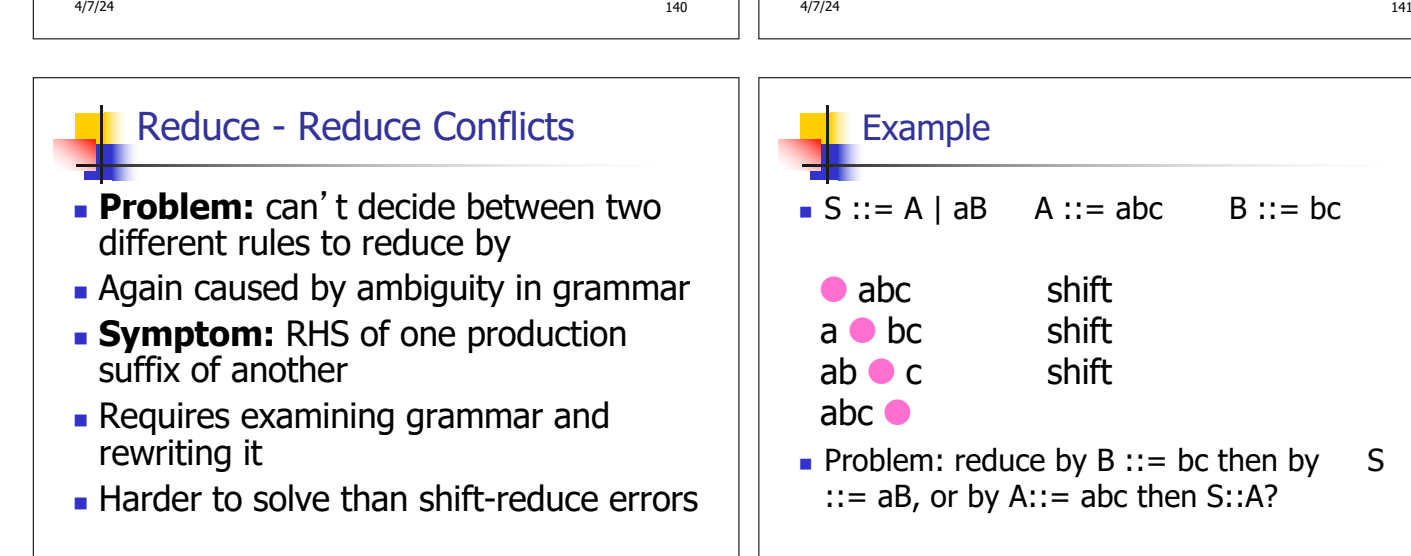